## **Model Simulasi Monte Carlo**

Jika suatu sistem mengandung elemen yang mengikut sertakan faktor kemungkinan, model yang digunakan adalah model Monte Carlo. Dasar dari simulasi Monte Carlo adalah percobaan elemen kemungkinan dengan menggunakan sampel random (acak). Metode ini terbagi dalam 5 tahapan:

- 1. Membuat distribusi kemungkinan untuk variabel penting
- 2. Membangun distribusi kemungkinan kumulatif untuk tiap‐tiap variabel di tahap pertama
- 3. Menentukan interval angka random untuk tiap variabel
- 4. Membuat angka random
- 5. Membuat simulasi dari rangkaian percobaan

Penjelasan dari ke 5 tahapan tersebut adalah sebagai berikut:

## **1. Membuat distribusi kemungkinan untuk variabel penting**

Gagasan dasar dari simulasi monte carlo adalah membuat nilai dari tiap variabel yang merupakan bagian dari model yang dipelajari. Banyak variabel di dunia nyata yang secara alami mempunyai berbagai kemungkinan yang mungkin ingin kita simulasikan.

Salah satu cara umum untuk membuat distribusi kemungkinan untuk suatu variabel adalah memperhitungkan hasil di masa lalu. Kemungkinan atau frekuensi relative untuk tiap kemungkinan hasil dari tiap variabel ditentukan dengan membagi frekuensi observasi dengan jumlah total observasi

Contoh: Permintaan akan ban di toko ban "Benjol" selama 200 hari kebelakang terlihat di tabel berikut:

| Permintaan | Frekuensi |
|------------|-----------|
| 0          | 10        |
| 1          | 20        |
| 2          | 40        |
| 3          | 60        |
| 4          | 40        |
| 5          | 30        |
|            | 200 hari  |

Tabel 1.

Kita dapat merubah keadaan tersebut diatas menjadi distribusi kemungkinan (bila kita asumsikan tingkat penjuala dimasa lalu akan tetap bertahan sampai ke masa depan) dengan membagi tiap permintaan dengan total permintaan. Seperti pada tabel berikut:

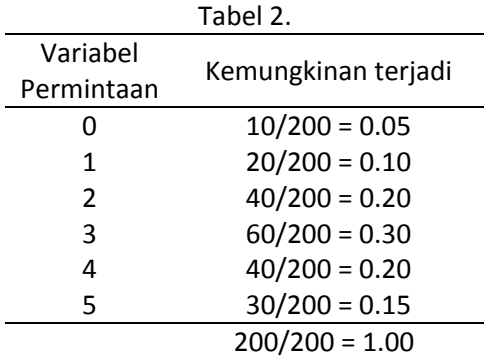

# **2. Membangun distribusi kemungkinan kumulatif untuk tiap‐tiap variabel di tahap pertama**

Konversi dari distribusi kemungkinan biasa, seperti pada kolom kanan tabel 2 menjadi distribusi kumulatif dilakukan dengan menjumlahkan tiap angka kemungkinan dengan jumlah sebelumnya seperti pada tabel 3.

| Variabel      | Kemungkinan | Kemungkinan |
|---------------|-------------|-------------|
| Permintaan    |             | Kumulatif   |
| O             | 0.05        | 0.05        |
| 1             | 0.10        | 0.15        |
| $\mathcal{P}$ | 0.20        | 0.35        |
| 3             | 0.30        | 0.65        |
| 4             | 0.20        | 0.85        |
| 5             | 0.15        | 1.00        |

Tabel 3.

Probabilitas kumulatif terlihat pada gambar dibawah, digunakan pada tahap ke 3 untuk membantu menempatkan nilai random

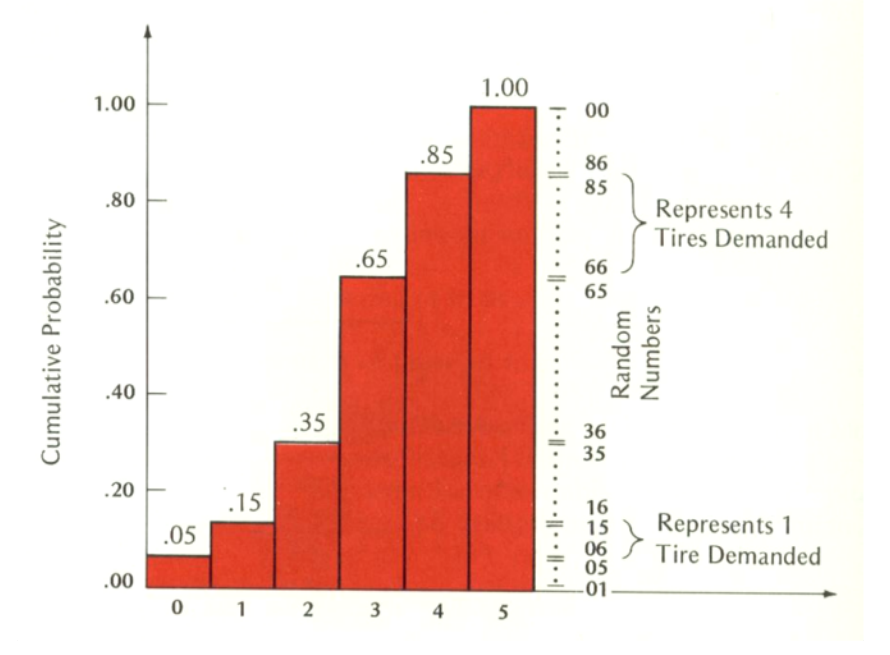

### **3. Menentukan interval angka random untuk tiap variabel**

Setelah kita menentukan probabilitas kumulatif untuk tiap variabel yan termasuk dalam simulasi, kita harus menentukan batas angka yang mewakili tiap kemungkinan hasil. hal tersebut ditujukan pada interval angka random. Penentuan interval didasari oleh kemungkinan kumulatif

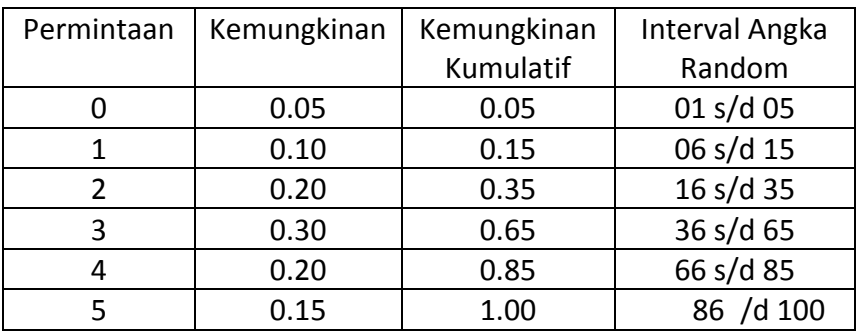

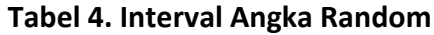

#### **4. Membuat angka random**

Untuk membuat angka random kita bisa menggunakan software Microsoft Excel dengan menggunakan perintah Randbetween, misal untuk angka random dari 1‐ 100, kita tuliskan perintah: =randbetween(1,100) dan diulangi sejumlah baris yang diperlukan

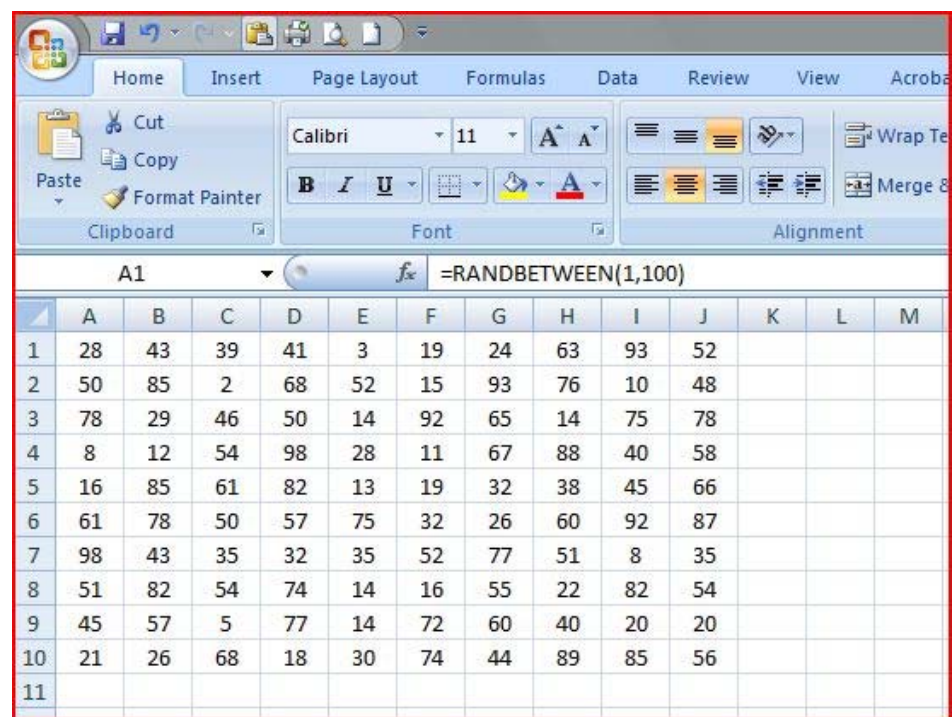

#### **5. Membuat simulasi dari rangkaian percobaan**

Kita bisa membuat simulasi dari sebuah eksperimen dengan mengambil angka random dari gambar diatas, misal kita akan membuat simulasi untuk 10 hari, kita ambil Kolom A1‐ A10. Cara penentuan permintaan adalah dengan ditentukan oleh angka random. Contohnya bila angka random adalah 56, angka itu terletak pada interval 36 s/d 65 yang berarti permintaan 3 buah ban

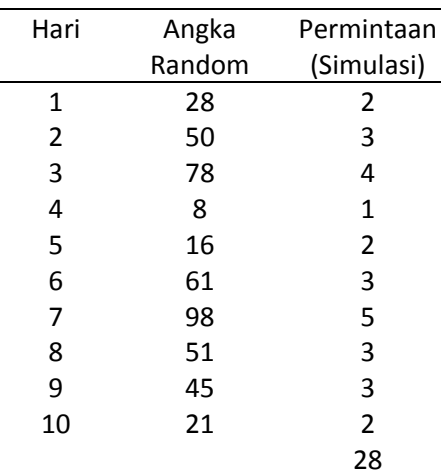

Total permintaan untuk 10 hari adalah 28 ban, rata‐rata permintaan per hari adalah 2,8 ban